# Machine Learning Techniques for Software Analysis of Unlabelled Program Modules

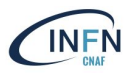

#### Elisabetta Ronchieri, Marco Canaparo, Davide Salomoni INFN CNAF, Bologna, Italy

#### April 5, 2019

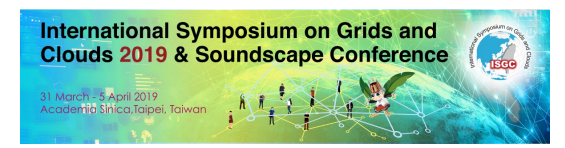

[Background](#page-2-0)

[Experimental Settings](#page-9-0)

[Results](#page-15-0)

[Conclusions](#page-25-0)

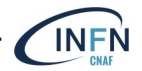

# <span id="page-2-0"></span>[Background](#page-2-0)

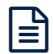

Machine Learning (ML) may help in various SE tasks, such as software defects prediction and estimation and test code generation.

To accomplish these tasks, data have to be collected and properly preprocessed before the application of machine learning techniques. These activities are essential to manage missing values and inconsistencies amongst data. Datasets are composed of **instances** and **features** used to build learning models with Machine Learning techniques.

- $\blacktriangleright$  Instances: modules, such as files, classes and functions;
- $\blacktriangleright$  Features: software metrics.

In SE practice, datasets may lack information, such as defectiveness, mandatory for SL techniques.

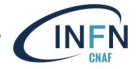

Labelled dataset are related to software project whose features have been extracted over time, e.g. defect data are included.

New projects or projects with partial historical data may lack some features' data, e.g. defect data are not included.

 $\blacktriangleright$  Their datasets are called unlabelled datasets. Unlabelled datasets are the **vast majority** of software datasets.

 $\blacktriangleright$  The extraction of the complete set of features (defectiveness included) implies effort and time.

Only in the last decade unlabelled datasets have been investigated for analysis and (defect) prediction.

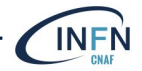

# Example of Labelled Dataset for Defect Prediction 6

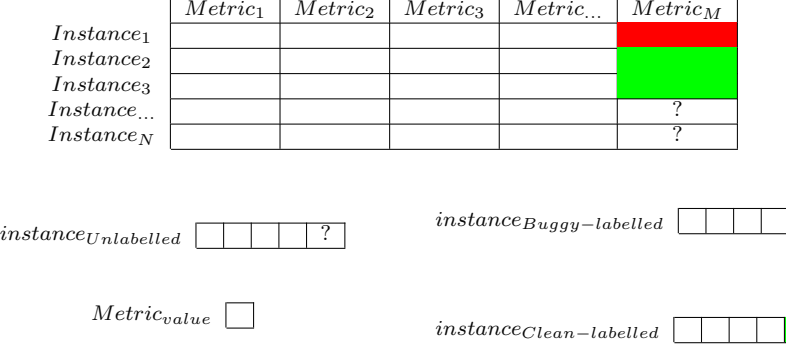

Prediction models are trained with the labelled instances and tested with the unlabelled instances.

An instance can be e.g. a file, a class, a function.

Each cell contains a metric value.

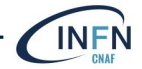

# Example of Unlabelled Dataset for Defect Prediction <sup>7</sup>

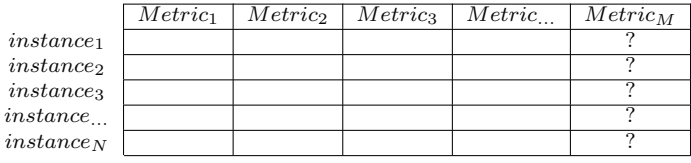

 $instance_{Unlabeled}$ 

To build a prediction model, different approaches are available.

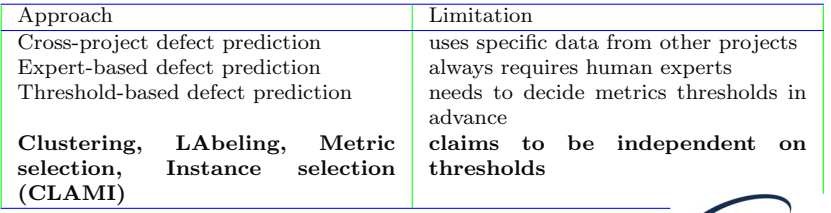

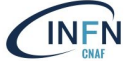

 $Metric_{value}$  |

- $\blacktriangleright$  Machine learning techniques employed on unlabelled datasets entail a high number of permutations to perform prediction analysis.
- $\blacktriangleright$  This involves resource and time consumption on average systems and platforms, such as laptops and desktops.
- ▶ Cloud computing service allows researches to overcome limitations of these systems by providing large-scale computing and storage.
- $\blacktriangleright$  Cloud computing service, by enabling time execution reductions, has also given the chance to experiment more techniques, e.g. the python-based ones.

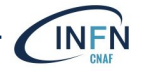

# ML Framework: Learning Curve 9

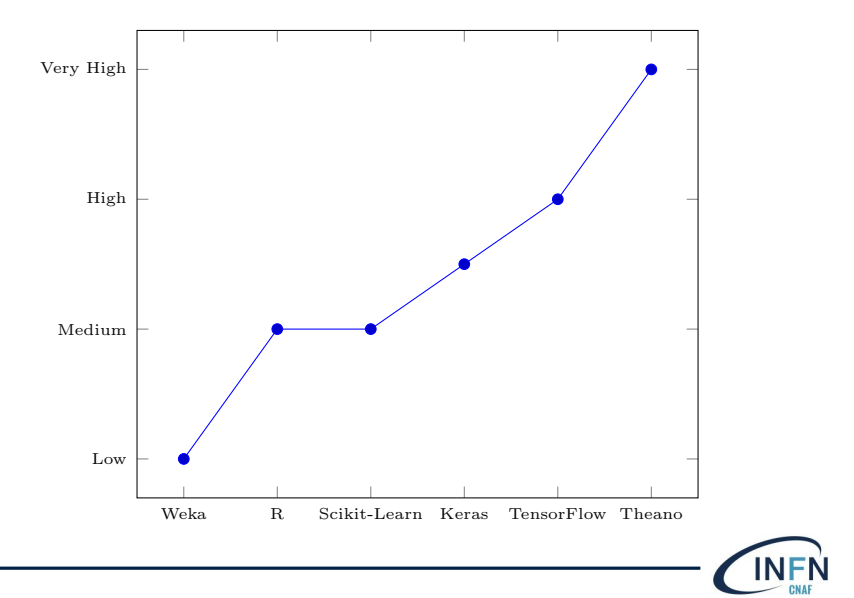

# <span id="page-9-0"></span>[Experimental Settings](#page-9-0)

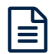

# Experimental settings 11

- $\blacktriangleright$   $U =$  set of unlabelled instances
- $\blacktriangleright$   $C =$  set of machine learning techniques

. Process:

- 1. Repeat 2-5 N times for each  $u \in U$  to conduct M predictions
- 2. Randomly split dataset in training (67%) dataset (with labelled defective instances) and test (33%) dataset
- 3. Construct classifier by applying  $c \in C$ to training dataset
- 4. Assess classifier
- 5. Predict test dataset
- . Output:
	- $\blacktriangleright$  Average  $P(P = set of performance)$ indicators)
	- $\blacktriangleright$  Test dataset prediction

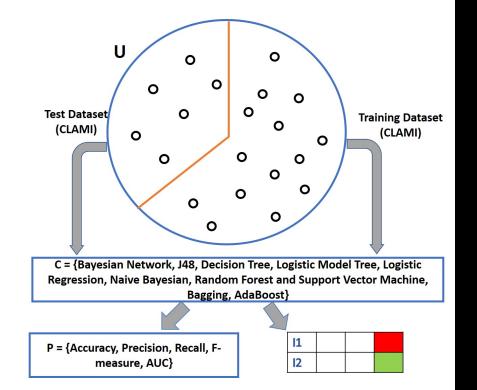

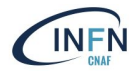

# Data Preprocessing & Feature Engineering 12

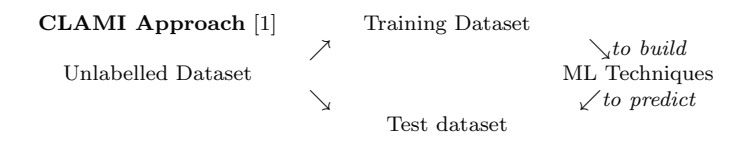

[1] J. Nam, S. Kim, CLAMI: Defect Prediction on Unlabeled Datasets, In Proc. 30th IEEE/ACM International Conference on Automated Software Engineering

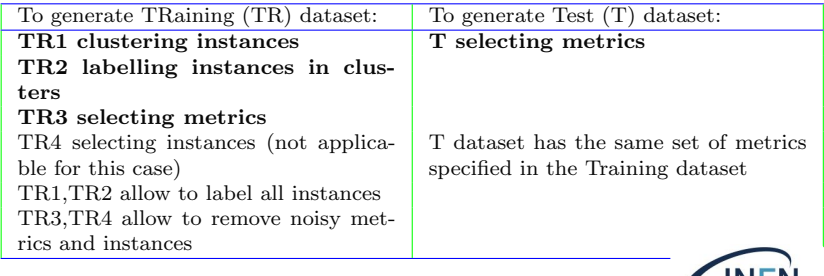

# CLAMI: clustering and labelling instances 13

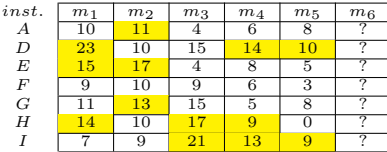

 $I =$  instance index,  $J =$  metric index

Example of cutoff threshold is Median<sub>j</sub> (cutoff threshold for each  $m_i$ )

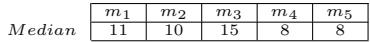

Yellow cell<sub>i, j</sub> = j-th metric value of i-th instance greater than Medianj

 $K =$  Number of metrics for each instance whose values are greater than the median for each metric

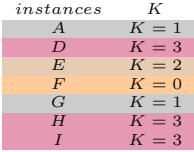

Cluster<sub>z</sub> = group of instances with  $K=z$ identified by different colours [2]

Clusters divided into 2 groups:

- 1. Clean for  $K \in \{0,1,2\}$  (a bottom half)
- 2. Buggy for  $K=3$  (a top half)

The instances that have larger value on all metrics are more likely to be defective. [2]

[2] M. D'Ambros, M. Lanza, R. Robbes, Evaluating defect prediction approaches: a benchmark and an extensive comparison, Empirical software Engineering, vol. 17, no. 4–5, pp. 531–577, 2012.

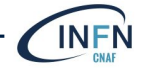

#### CLAMI: metric selection 14

Gray cell<sub>i,j</sub> = Metric value that violates<br>the defect-proneness tendency [2]:

- $\blacktriangleright$  D is Buggy, but m<sub>2</sub> = 10 is not greater than Median2
- E is Clean, but  $m_1 = 15$  is greater than Median<sub>1</sub>

 $MVS<sub>j</sub>$  = the ratio between the number of violation in the j-th metric and the number of metric values in the j-th metric

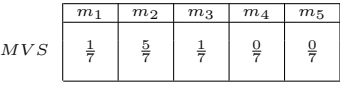

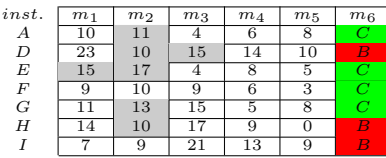

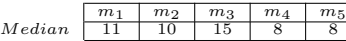

Metrics with the minimum MVS are selected for the TR dataset.

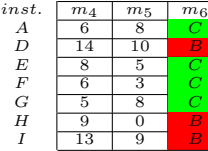

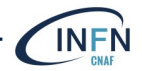

# Performance Criteria 15

Each measure can be defined on the basis of the confusion matrix below.

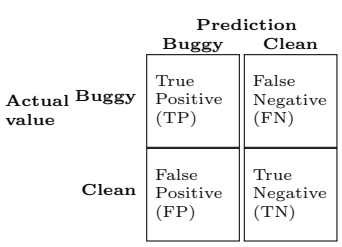

Kappa statistic is a metric (whose value is  $\in [0,1]$  that compares an Observed accuracy with an Expected Accuracy [3].

It determines how much better a classifier is performing over the performance of a classifier that simply guesses at random.

If Kappa statistic  $\in$  [0.81, 0.99], then the value indicates an almost perfect agreement.

Accuracy is the percentage of instances correctly classified as either buggy or non-buggy (i.e. clean).  $\tau_{P+TN}$  $TP + FP + TN + FN$ 

[3] Landis, J.R.; Koch, G.G. (1977). The measurement of observer agreement for categorical data. Biometrics 33 (1): 159–174

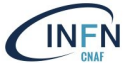

# <span id="page-15-0"></span>[Results](#page-15-0)

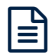

# Testbed Description 17

#### The experimental Testbed was composed by 2 Machines. Physical Machine: Virtual Machine:

- $\lozenge$  CPU: 2xIntel(R)E5-2640v2 @2.00GHz
- $\Diamond$  Number of Cores: 32 (HT)
- $\circ$  GPU: 2 x NVIDIA TeslaK40m
- $\circ$  Memory: 128GB RAM.
- Operating System: CentOS Linux release 7.4.1708.
- $\lozenge$  Python: 2.7.5
- Jupyter-notebook: 5.7.8
- $\circ$  CPU: 16 V CPU
- $\circ$  Disk: 40 GB
- $\diamond$  Memory: 32 GB RAM
- Operating System: Ubuntu Linux release 18.04
- $\lozenge$  Python: 3.6.7
- $\circ$  R· 3.5.2
- Jupyter-notebook: 5.7.4

hosted on an hypervisor with the following characteristics:

- $\circ$  CPU:  $2 \times 12$  AMD Opteron(TM) Processor 6238
- $\circ$  RAM: 80GB

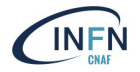

The data belongs to the Geant4 software.

So far collected data for 34 releases by using Imagix4D tool.

Summarized some information for the major release 10 at class level.

For each instance the name of class is reported.

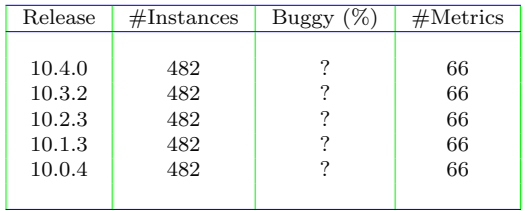

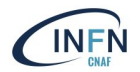

# Preprocessing Time 19

Difference in minutes 23 24 26 26

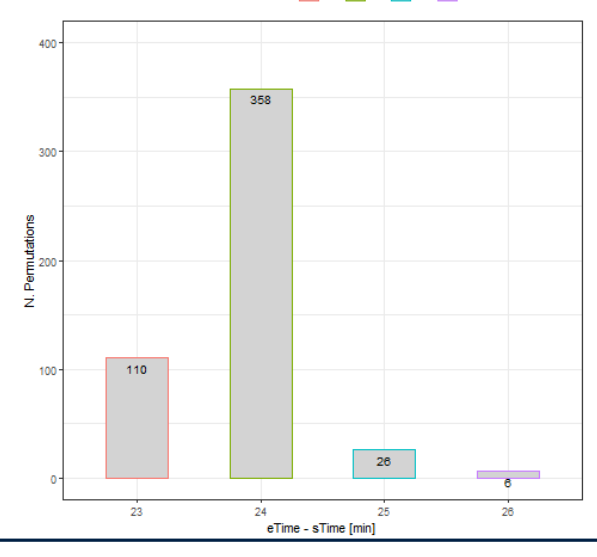

N. Permutations: 500 N. Releases: 34 N. Cutoff (i.e. percentile): 11 N. Days: 8 Total Preprocessing Time: 11928 [min] Average Time per permutation: 23.856 [min] eTime - sTime: time requested to build training and test sets per permutation Testbed: Virtual machine on cloud infrastructure

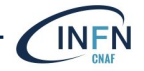

### Normalized RBC per percentile 20

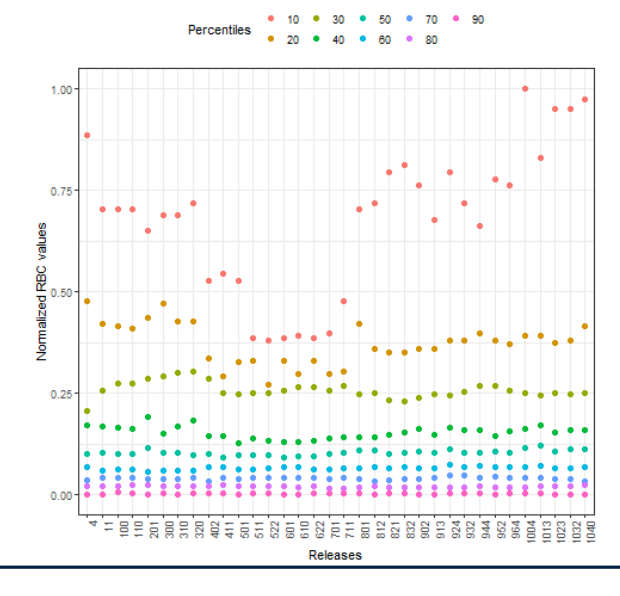

 $RBC = \frac{N.Buggies}{N.Clean}$ 

N. Releases: 34 N. Permutations: 500 N. Cutoff 9: percentile at 10, 20, ... , 90 Omitted percentile at 0 and 100 N. Training datasets per release: 4500 The greater RBC, the lower the percentile.

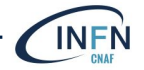

Selected metrics 21

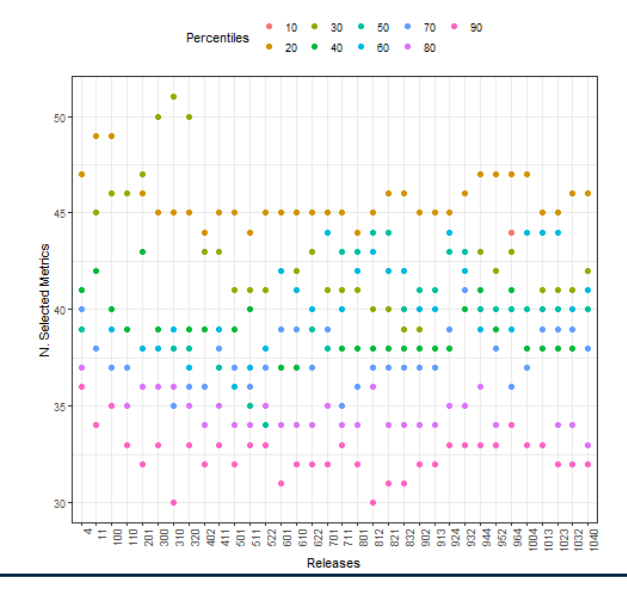

N. Selected Metrics: [45%,77%]<br>Average Selected Average Metrics: 38 out of 66 N. Releases: 34 N. Cutoff 9: percentile at 10, 20, ... , 90 Omitted percentile at 0 and 100 Metrics Categories : size, complexity, maintainability, object orientation Class information in the dataset. The smaller the N.

centile.

of Selected Metrics, the bigger the per-

## Comparing Metrics of Predictions 22

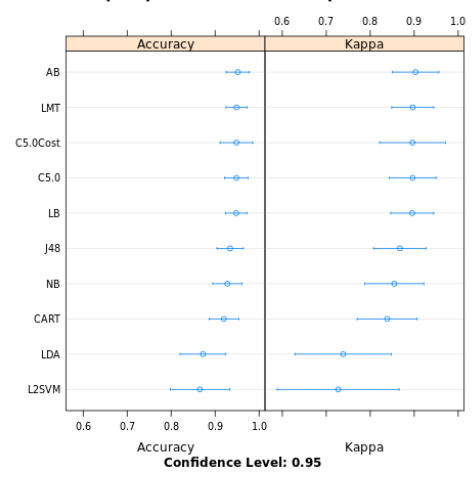

Techniques per release 1040 and percentile 50

N. Release: 10.4.0 N. Percentile: 50 N. Classification Techniques: 10 Accuracy Processing Time per technique: 36 [sec] Cross validation: 10 Best ML Technique: Ada Boost Kappa statistic: almost perfect agreement Testbed: Virtual machine on cloud infrastructure

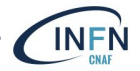

#### Comparing Metrics of Predictions 23

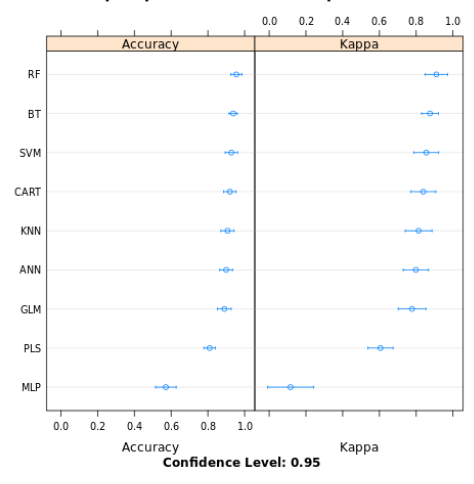

#### Techniques per release 1040 and percentile 50

N. Release: 10.4.0 N. Percentile: 50 N. Classification & Regression Techniques: 9 Accuracy Processing Time per technique: 36 [sec] Cross validation: 10 Best ML Technique: Random Forest Kappa statistic: almost perfect agreement Testbed: Virtual machine on cloud infrastructure

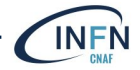

# Best Techniques <sup>24</sup>

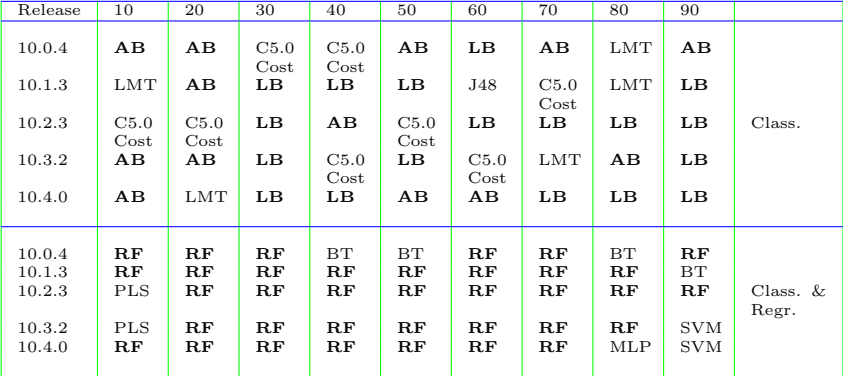

AB (Ada Boost), LB (Boosted Logistic Regression) for class. techs.; RF (Random Forest) for class. & regr. techs.

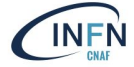

### About TensorFlow 25

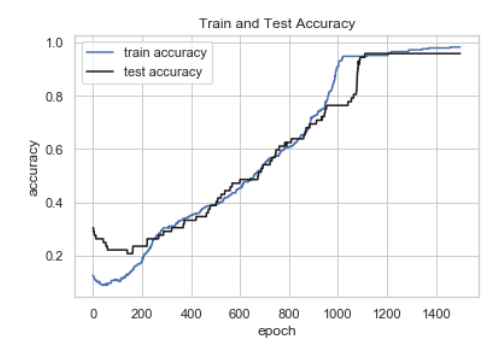

N. Release: 10.4 N. Percentile: 50 N. Classification Techniques: 10 Accuracy Processing Time: 3 [sec] Cross validation: 10 Technique: Logistic Regression<br>Testbed: physical machine with GPU Processing Time performance improved by 10 compared to the other machine.

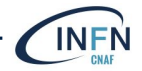

# <span id="page-25-0"></span>[Conclusions](#page-25-0)

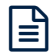

Ensemble learning techniques have achieved the best average accuracy.

The effectiveness of this procedure to detect likely defective instances depends on existing software documentation and datasets, such as release notes and software metrics.

- $\triangleright$  So far it is possible to detect pieces of software that require particular attention.
- $\blacktriangleright$  Learning techniques are complementary to existing SE tools and methodology to address SE tasks.

The CLAMI approach enables developers to build a prediction model on unlabelled datasets in an automated manner.

- $\triangleright$  Once obtained a labelled dataset, one can employ all the other supervised and semi-supervised techniques to detect defective instances.
- ▶ However, noise in data can make difference in the results.

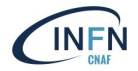

What are the pros and cons of using the R or python-based framework?

- $\blacktriangleright$  It depends on data, problem to be solved, hardware available, data preparation time.
- ▶ According to our experience:

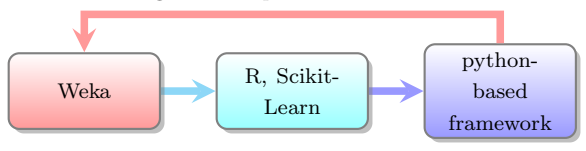

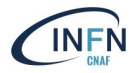

# Thanks & Questions 29

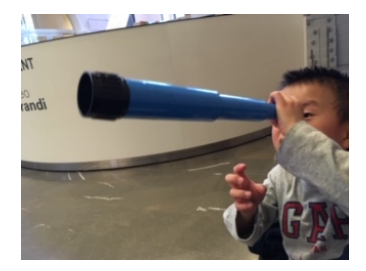

Be curious! Have fun!

Acknowledgements: **INFN CNAF** for funds Doina Cristina Duma my son Huáng Jié

黄杰

Contact: elisabetta.ronchieri@cnaf.infn.it

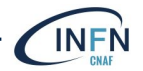